**Autodesk AutoCAD Crack Activacion Gratis**

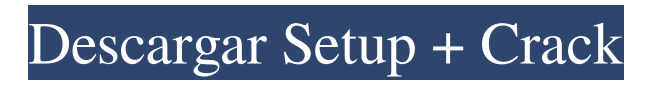

**AutoCAD Clave de producto Descarga gratis PC/Windows**

Obtenga más información en Autodesk Índice Introducción 1.0 Notas generales AutoCAD está disponible como AutoCAD LT (para Windows, Macintosh y Linux) y AutoCAD 2018 (para Windows, macOS y Linux). AutoCAD LT ha sido descontinuado. AutoCAD 2018

está disponible solo como una aplicación de Windows y, a partir de septiembre de 2018, se instaló en más de 37 millones de computadoras. Usamos el término "AutoCAD" para referirnos tanto a AutoCAD LT como a AutoCAD 2018. Otros programas de software CAD están disponibles como aplicaciones de escritorio. Muchos de estos también se ejecutan en aplicaciones móviles o web. Al igual que con cualquier software de

computadora, asegúrese de mantener actualizados AutoCAD y su sistema operativo y software de aplicación. Si es un estudiante o un operador de CAD a tiempo parcial, le recomendamos encarecidamente que compre el software a precio de estudiante (consulte el sitio web de Autodesk para obtener más información) AutoCAD y Civil 3D gratuitos y de código abierto Si le gusta AutoCAD, considere explorar los productos gratuitos y de código

abierto AutoCAD LT y Civil 3D. Además, hay muchos otros programas CAD gratuitos y de código abierto disponibles. AutoCAD LT y Civil 3D utilizan un "núcleo de dibujo" llamado JET. JET es también el sistema operativo principal de AutoCAD LT y Civil 3D. Antes de instalar el software, asegúrese de verificar que su tarjeta gráfica cumpla con los requisitos mínimos (consulte la sección "Requisitos de hardware" de este

artículo). Si está instalando AutoCAD LT o Civil 3D en una computadora que ya tiene AutoCAD LT o Civil 3D, deberá reinstalar el software si los archivos están ubicados en un directorio diferente en el disco duro. Antes de instalar AutoCAD o AutoCAD LT en una computadora, deberá instalar Windows y asegurarse de que su computadora cumpla con los requisitos mínimos. Para conocer las últimas versiones de software,

funciones y actualizaciones para su producto, visite el blog de Autodesk. Notas generales Las versiones más recientes de AutoCAD LT o AutoCAD 2018 tendrán un precio más bajo que las versiones anteriores. "AutoCAD LT para Windows" se reemplazará por "AutoCAD LT para Windows 2019". AutoCAD LT para Windows 2019 está disponible de forma gratuita en el sitio web de Autodesk para Windows.

En septiembre de 2005, un grupo de proyecto "CAD Guys" que trabajaba para Autodesk, publicó un documento (PDF) que afirmaba haber mejorado la facilidad de uso del programa e introducido una serie de características nuevas, como la compatibilidad con gráficos de mapa de bits, la capacidad de editar 2D y objetos 3D, la capacidad de rotar y reflejar objetos, y la capacidad de agregar

campos personalizados a los dibujos. En enero de 2006, Autodesk anunció en el sitio web de la empresa que AutoCAD 2007 incluiría una serie de características nuevas, como una interfaz de usuario renovada, integración del depósito de datos CAD y funciones como administración de etiquetas, visualización de datos, impresión 2D y 3D y archivo. En mayo de 2006, Autodesk anunció el lanzamiento completo de AutoCAD

2006 para usuarios de Linux. En julio de 2006, Autodesk anunció que el software AutoCAD 2006 se lanzaría a finales de septiembre de 2006 para usuarios de Macintosh. En agosto de 2006, Autodesk anunció el lanzamiento completo del software AutoCAD 2007 para usuarios de Mac. En marzo de 2008, Autodesk anunció el lanzamiento completo de AutoCAD 2008. En julio de 2008, Autodesk anunció que la versión 2007 de AutoCAD

para Mac estaría disponible para su descarga en agosto de 2008. En abril de 2009, Autodesk anunció que la versión 2008 de AutoCAD para Mac estaría disponible para su descarga a finales de agosto de 2009. En septiembre de 2009, Autodesk anunció el lanzamiento completo del software AutoCAD 2009 para usuarios de Windows. En marzo de 2010, Autodesk anunció el lanzamiento completo de AutoCAD 2010 para usuarios de

Windows. En julio de 2010, Autodesk anunció el lanzamiento completo del software AutoCAD 2010 para usuarios de Linux. En agosto de 2010, Autodesk anunció el lanzamiento completo del software AutoCAD 2010 para usuarios de Mac. En septiembre de 2010, Autodesk anunció el lanzamiento completo del software AutoCAD 2010 para usuarios de Windows, Mac y Linux. En marzo de 2011, Autodesk anunció que la

versión 2010 de AutoCAD para Mac estaría disponible para su descarga a principios de 2012. En junio de 2011, Autodesk anunció que la versión 2010 de AutoCAD para Mac estaría disponible para su descarga a principios de julio de 2011. En julio de 2011, Autodesk anunció el lanzamiento completo del software AutoCAD 2011 para usuarios de Windows. En enero de 2012, Autodesk anunció el lanzamiento completo del software

AutoCAD 2011 para usuarios de Mac. En julio de 2012, Autodesk anunció el lanzamiento completo del software AutoCAD 2011 para Windows. 112fdf883e

Ejecute el símbolo del sistema o cmd y escriba "autocad.exe" y presione enter para iniciar el programa. Por defecto, Autocad se iniciará en el diseño. (haga clic con el botón derecho en el icono de la bandeja de software y seleccione el comando "iniciar") Para exportar a un archivo, abra la aplicación Autocad, haga clic con el botón derecho en el icono de la bandeja

del software y seleccione "Archivo/Exportar" y luego elija "Guardar como". Guarde el archivo como "filename.rvt" (con una tilde y un punto) Luego impórtelo abriendo el mismo programa, haciendo clic derecho en el icono de la bandeja del software y seleccionando "Archivo/Importar" y luego seleccionando "Agregar". Importe el archivo. El sitio HVAC-Talk estará lento durante los próximos días. Es el mantenimiento normal del

sitio/servidor. Gracias (papá) ¡Bienvenido a HVAC-Talk.com, un sitio que no es de bricolaje y la fuente definitiva para compartir información y conocimientos sobre HVAC para los profesionales de la industria! Aquí puede unirse a más de 150,000 profesionales y entusiastas de HVAC de todo el mundo para discutir todo lo relacionado con HVAC/R. Actualmente está viendo como invitado NO REGISTRADO, lo que le da acceso limitado para ver las discusiones. Para obtener acceso completo a nuestros foros, debe registrarse; para una cuenta gratis. Como invitado registrado podrá: Participe en más de 40 foros diferentes y busque/explore entre casi 3 millones de publicaciones. Un termómetro teletérmico de banda ancha (WB) Remme-therm Tengo un hermoso termómetro WB de teletermia de banda ancha que tiene una sola luz de advertencia y un

limitador de velocidad. Ha estado funcionando bien durante años y me gusta mucho. Pero ahora hay algo extraño en él y me gustaría reemplazarlo. Según tengo entendido, la única luz verde es una advertencia de que el termómetro está demasiado caliente. El limitador de velocidad es parte de una función de seguridad. Cuando está encendido, solo leerá temperaturas de hasta 500F. Esto es para que no lea temperaturas que

puedan ser peligrosas al tacto. La característica de seguridad también significa que no debe ponerlo en contacto directo con el agua. Sin embargo, está bien si haces eso. Planeo reparar el termómetro y no necesito la función de seguridad. Pero también quiero la única luz verde. Puedo ver que puedo obtener una sola luz verde de otras compañías,

**?Que hay de nuevo en el?**

Constructor de eficiencia: Use plantillas de dibujo y consejos para ahorrar tiempo en tareas repetitivas. Videos instructivos y hojas de instrucciones (video: 7 min.) Interfaz de usuario de opción simple: Manténgase enfocado en su diseño con una interfaz clara y consistente. Acceso rápido a herramientas de edición populares, herramientas de visualización y biblioteca. Controle el flujo de su diseño con atajos de teclado. (vídeo:

2:52 min.) Creación automática avanzada de estilo de línea: Dibuja líneas de cualquier longitud utilizando la misma característica en diferentes partes de tu dibujo. Asigne automáticamente anchos, estilos de acabado y colores. (vídeo: 7 minutos) Exportación a PDF, XPS y PDF 3D: Envíe dibujos al formato final utilizando PostScript avanzado, PDF, XPS y PDF 3D. (vídeo: 6:27 min.) Marca de agua: Proteja su trabajo con un logotipo. Configure

automáticamente el color, la transparencia, la forma y la ubicación. Haga que la fuente, el texto y el logotipo formen parte del dibujo asociándolos al dibujo. (vídeo: 5 minutos) Representación avanzada: Utilice imágenes y colores de mejor aspecto con resolución nativa para obtener gráficos óptimos. Ajuste la configuración de renderizado en cualquier momento sin reiniciar el software. (vídeo: 6 minutos)

Diseñado para todos: Más fácil de usar y más conveniente para trabajar que antes. Los nuevos gráficos y elementos de la interfaz hacen que su espacio de trabajo sea más consistente y personalizable para sus necesidades. (vídeo: 5 minutos) Perfiles de documentos convenientes: Prepare su archivo con la herramienta de su elección, mientras mantiene el control sobre los permisos. Organice la configuración de administración de

documentos para permitir perfiles personalizados. Personalice las propiedades del documento para cada perfil. (vídeo: 5 minutos) Más precisión: Las innovadoras herramientas de dibujo garantizan que los detalles de sus diseños estén siempre perfectamente claros. Las herramientas de línea avanzadas admiten la ubicación exacta y las dimensiones precisas. (vídeo: 8:01 min.) Marcas de agua: Dibuje automáticamente un logotipo u otra

marca en el dibujo con cualquier estilo de texto. Cree y asigne automáticamente marcas de agua para cualquier tipo de anotación. (vídeo: 3 minutos) Herramientas de dibujo avanzadas: Las herramientas de dibujo le permiten cambiar la configuración para adaptarse mejor a su estilo y necesidades. Dibuja curvas y splines con la forma que elijas. Cree automáticamente funciones de edición con la forma que elija. (vídeo: 5 minutos) Editor

## AutoLISP exportable: Guardar cambios de edición

Antes de poder jugar cualquier juego, debe cumplir con los siguientes requisitos: 1. Xbox 360 (para Windows) 2. Windows 10 o posterior 3. Memoria: 2 GB de RAM. 4. Disco duro: 4 GB de espacio libre. 5. World of Tanks Xbox 360 Edition solo es compatible con las consolas Microsoft Xbox 360. 6. Los requisitos del sistema para Xbox

## 360 (para Windows) son compatibles con el sistema operativo Windows 10: CPU: 2,2 GHz RAM: 2

[https://www.didochat.com/upload/files/2022/06/hALgg39dkJ4wjIemyc5P\\_21\\_45b9e6b9580da2fc31af5ee6257defdf\\_file.pdf](https://www.didochat.com/upload/files/2022/06/hALgg39dkJ4wjIemyc5P_21_45b9e6b9580da2fc31af5ee6257defdf_file.pdf) <http://stroiportal05.ru/advert/autocad-crack-pc-windows/> <https://stareheconnect.com/advert/autodesk-autocad-crack-activacion-gratis/> <https://xtc-hair.com/autocad-21-0-crack-descarga-gratis/> <https://youdocz.com/wp-content/uploads/2022/06/ellaweb.pdf> <https://sfinancialsolutions.com/wp-content/uploads/2022/06/AutoCAD-146.pdf> <https://instafede.com/autocad-2020-23-1-crack-clave-de-licencia-gratuita-gratis-x64-actualizado-2022/> <https://gembeltraveller.com/autocad-crack-con-clave-de-licencia-for-windows-2022-129311/> <https://commongroundva.com/2022/06/21/autocad-crack-mac-win/> [https://thecryptowars.com/wp](https://thecryptowars.com/wp-content/uploads/2022/06/Autodesk_AutoCAD__Crack__Codigo_de_registro_Descarga_gratis_MacWin_abril2022.pdf)[content/uploads/2022/06/Autodesk\\_AutoCAD\\_\\_Crack\\_\\_Codigo\\_de\\_registro\\_Descarga\\_gratis\\_MacWin\\_abril2022.pdf](https://thecryptowars.com/wp-content/uploads/2022/06/Autodesk_AutoCAD__Crack__Codigo_de_registro_Descarga_gratis_MacWin_abril2022.pdf) <https://earthoceanandairtravel.com/2022/06/21/autodesk-autocad-crack-7/> <http://buzhompro.com/?p=1026> <https://ak-asyl-mgh.de/advert/autodesk-autocad-21-0-crack-con-clave-de-producto-pc-windows-actualizado-2022/> <https://sergeygri9d.wixsite.com/ustranunor/post/autodesk-autocad-19-1-crack-pc-windows-2022> <https://www.shankari.net/2022/06/21/autocad-2017-21-0-crack-activacion-descargar-for-windows/> <https://homeimproveinc.com/autodesk-autocad-incluye-clave-de-producto-mac-win-finales-de-2022/> <https://thebakersavenue.com/autodesk-autocad-24-0-crack-clave-de-producto-completa-descargar-for-pc-2022/> <https://smartbizad.com/advert/autodesk-autocad-crack-clave-de-activacion-3264bit-ultimo-2022/> <https://delicatica.ru/2022/06/21/autodesk-autocad-24-2-crack-codigo-de-activacion-con-keygen-for-windows/> <https://agro.provse.kh.ua/advert/autodesk-autocad-crack-clave-de-producto-ultimo-2022/>